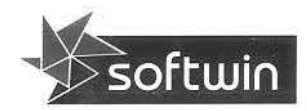

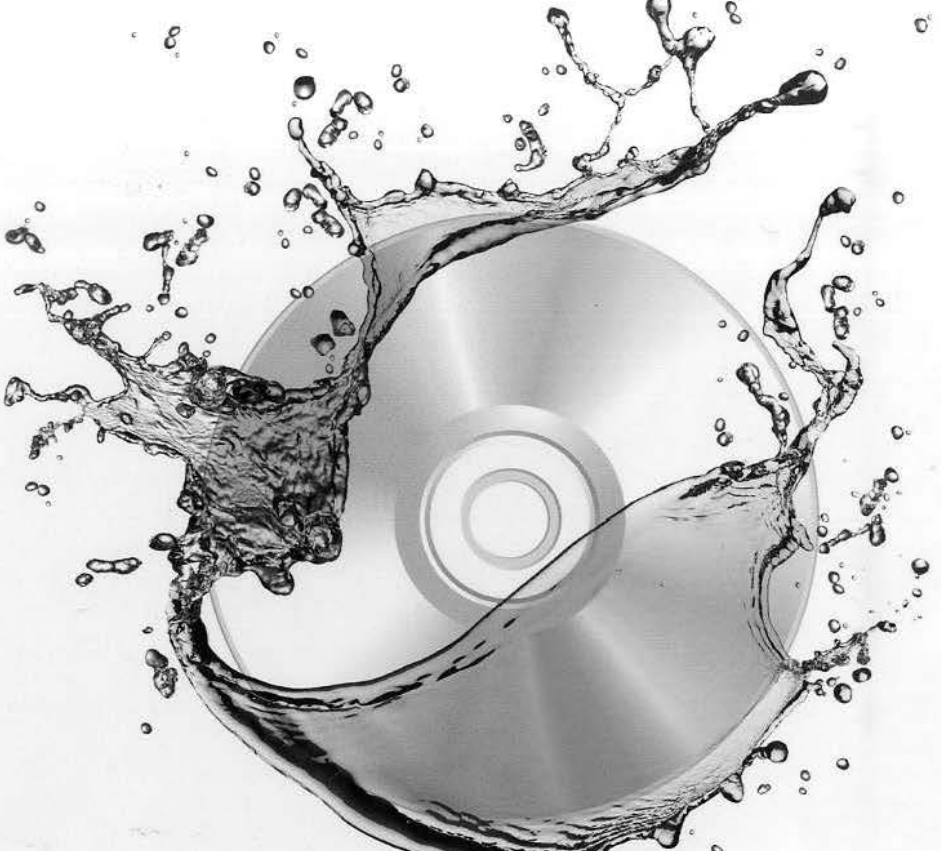

# Compatibile Windows XP - Vista - Seven (32 e 64 bit

## HudroTOOL CALCOLO DI RETI IDRICHE IN PRESSIONE

Dario Flaccovio Editore

### **Indice**

Premessa

#### Parte Prima - Teoria

#### 1. Molto permanente in reti di condotte in pressione

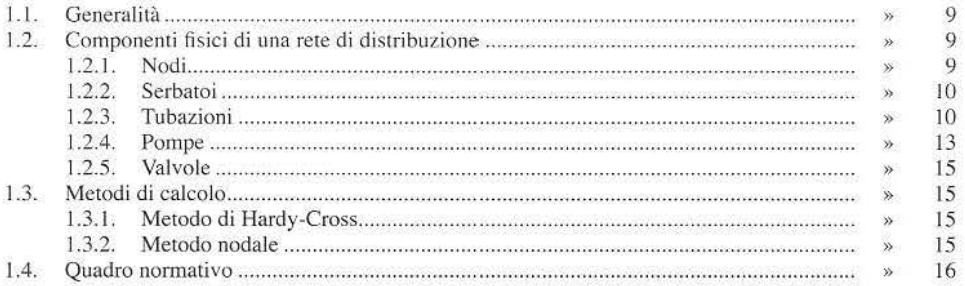

#### 2. I materiali utilizzati per le condotte in pressione

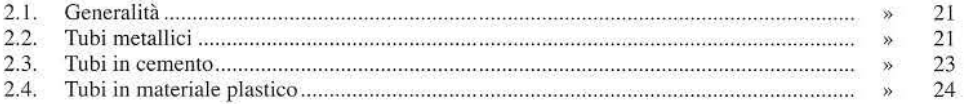

#### Parte Seconda - Il software allegato

#### 3. HydroTool

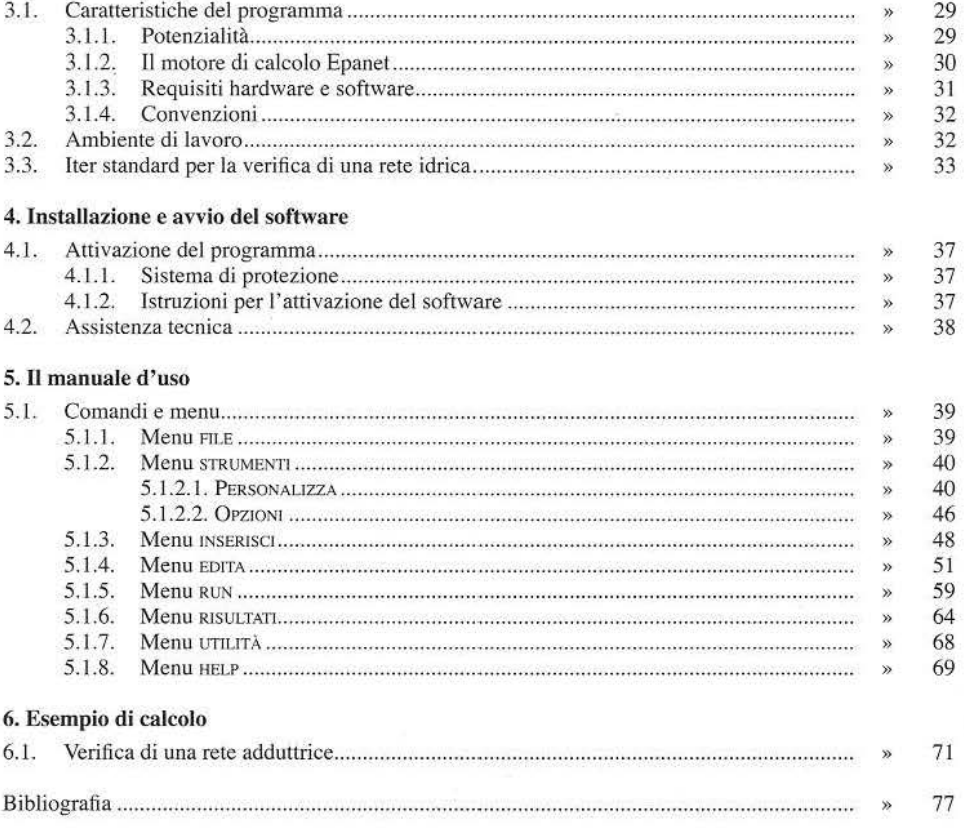